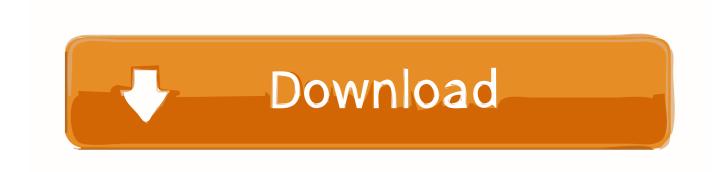

### Disk Copy Mac Download

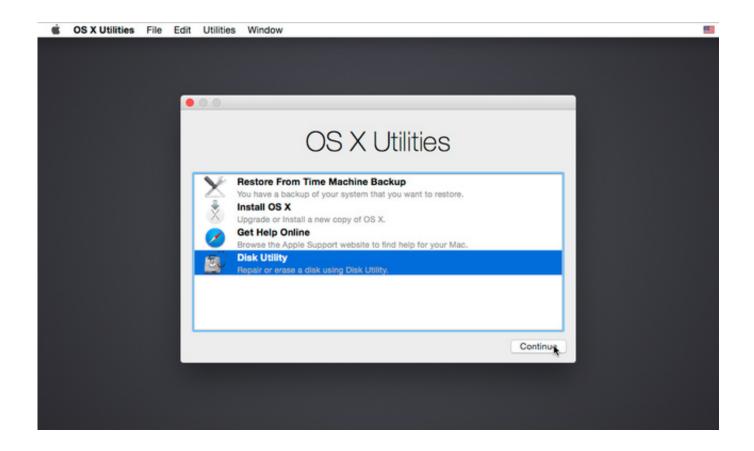

Disk Copy Mac Download

1 / 4

# Download

2/4

AweClone for Mac Magoshare offers excellent data recovery and data erasure applications for Mac.. If the installer opens after downloading, quit it without continuing installation.. pkg installer Use the 'createinstallmedia' command in TerminalConnect the USB flash drive or other volume that you're using for the bootable installer.

- 1. disk copy
- 2. disk copy windows 10
- 3. disk copy mac

You will create the bootable installer from this app, not from the disk image or.. You don't need a bootable installer to upgrade macOS or reinstall macOS, but it can be useful when you want to install on multiple computers without downloading the installer each time.. If you are using it at home you can download the free version here Simple and easy to use, MacDrive is recognized as the leader for accessing Mac disks from Windows for almost 20 years.. Insert the DVD that you want to copy into your Mac's CD slot If your Mac doesn't have a built-in DVD-ROM drive, you can use an external one.

# disk copy

disk copy, disk copy software, disk copy command in dos is used to, disk copy windows 10, disk copy command, disk copy free, disk copy mac, disk copy software windows 10, disk copy pro, disk copy 4.2 <u>Update Microsoft Word For Mac Os High Sierra 10.13.4</u>

12 5 or later, or El Capitan 10 11 6 Enterprise administrators, please download from Apple, not a locally hosted software-update server.. Once you plug in your Mac disk, behind the scenes MacDrive works to seamlessly enable Windows understand HFS+ disks and allow you to read and write to the disk. Modelling Software For Mac

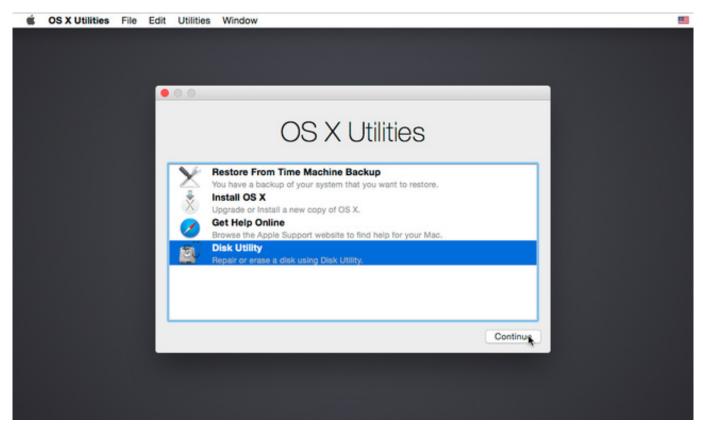

**Tactical Games For Mac** 

# disk copy windows 10

#### Viki Spotter: Undersea For Mac

Make sure that it has at least 12GB of available storage and is formatted as Mac OS Extended.. Disk Copy was Apple's disk image creation and mounting tool that shipped with Mac OS starting from 1988 (System 6) up to 2002 (OSX 10. video converter to mp3 download for windows 7 64bit

## disk copy mac

**Vmware Fusion Mac Os Download** 

This method should work for most data/software DVDs and home movies If you're trying to copy a protected DVD such as an official movie or TV series release, see the Copying a Protected DVD Movie method.. pkg It installs an app named Install OS X El Capitan into your Applications folder.. Download macOSFind the appropriate download link in the upgrade instructions for each macOS version:macOS Catalina, macOS MojaveormacOS High SierraInstallers for each of these macOS versions download directly to your Applications folder as an app named Install macOS Catalina, Install macOS Mojave, or Install macOS High Sierra.. DMG disk image files under Mac Express Burn free disc burning software is available for non-commercial use only.. 2) The last version released is beta but works fine, especially that it could mount and allow editing of Mac OS X uncompressed. 773a7aa168 Vpn For Mac Apps

773a7aa168

Bluespec Compiler Error Output

4/4